*Putri Sindi, Tri Oktarina*

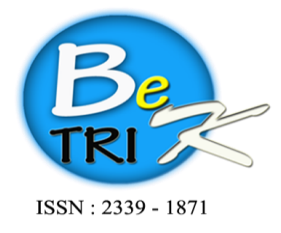

JURNAL ILMIAH BETRIK Besemah Teknologi Informasi dan Komputer

Editor Office : LPPM Sekolah Tinggi Teknologi Pagar Alam, Jln. Masik Siagim No. 75 Simpang Mbacang, Pagar Alam, SUM-SEL, Indonesia Phone: +62 852-7901-1390. Email: betrik@sttpagaralam.ac.id | admin.jurnal@sttpagaralam.ac.id Website: https://ejournal.sttpagaralam.ac.id/index.php/betrik/index

# **ANALISIS PENGUKURAN KUALITAS LAYANAN WEBSITE SIDEMANG PALEMBANG DENGAN METODE WEBQUAL 4.0**

**Putri Sindi<sup>1</sup> , Tri Oktarina<sup>2</sup> 1,2Program Studi Sistem Informasi, Universitas Bina Darma Jalan Jenderal Ahmad Yani No.3 Palembang, Sumatera Selatan, Indonesia Sur-el : P**utrisindi910@gmail.com<sup>1</sup>, Tri\_oktarina@binadarma.ac.id<sup>2</sup>

**Abstrak***:* Di era globalisasi ini, perkembangan ilmu pengetahuan dan teknologi informasi telah berkembang pesat dan terus berkembang. Cominfo sebagai humas pemerintah yaitu sebagai model informasi program resmi atau informasi yang ingin disampaikan oleh pemerintah kepada masyarakat. SIDEMANG adalah singkatan dari Sistem Informasi Administrasi Online Warga Palembang. Dalam mengukur kepuasan pengguna terhadap suatu website, diperlukan suatu metode untuk mengetahui hasil akhir yang nantinya dapat memberikan gambaran untuk meningkatkan kualitas website tersebut. Penulis menggunakan metode WebQual 4.0 untuk melakukan penelitian. Metode Webqual 4.0 merupakan lanjutan dari metode Webqual sebelumnya yang berfokus pada pengukuran kualitas website dari sudut pandang pengguna. Penelitian ini menggunakan pendekatan kuantitatif dengan teknik pengumpulan data melalui kuesioner online yang dibagikan kepada pengguna website Sidemang Palembang. Sampel penelitian diambil dari total 113 responden melalui purposive random sampling. Data yang diperoleh dianalisis dengan analisis faktor dan analisis regresi linier berganda. Hasil penelitian menunjukkan bahwa kualitas layanan website Sidemang Palembang berada pada kategori cukup baik. Berdasarkan analisis faktor, keramahan pengguna, informasi dan interaksi merupakan faktor utama yang mempengaruhi kualitas layanan website Sidemang Palembang. Sementara itu, hasil pengujian hipotesis menunjukkan bahwa faktor usability dan faktor kualitas interaksi memiliki pengaruh paling besar terhadap kualitas layanan website Sidemang Palembang. Namun, skor kualitas data tidak mempengaruhi kualitas layanan. Penelitian ini dapat membantu untuk meningkatkan kualitas layanan website Sidemang Palembang dengan mengetahui faktor-faktor yang mempengaruhi kualitas layanan. Selain itu, hasil penelitian ini dapat dijadikan referensi untuk pengembangan layanan online sejenis lainnya.

**Kunci Utama**: Analisis, pengukuran, kualitas layanan, situs web, webqual

*Abstract: In this era of globalization, the development of science and information technology has grown rapidly and continues to grow. Cominfo as government public relations, namely as a model of official program information or information that the government wants to convey to the public. SIDEMANG is an abbreviation of the Palembang Citizens Online Administration Information System. In measuring user satisfaction with a website, a method is needed to find out the final results which can later provide an overview to improve the quality of the website. The author uses the WebQual 4.0 method to conduct research. The Webqual 4.0 method is a continuation of the previous Webqual method which focuses on measuring website quality from the user's point of view. This study used a quantitative approach with data collection techniques through online questionnaires* 

*Jurnal Ilmiah Betrik, Volume.13, No.01, April 2023*

*which were distributed to users of the Sidemang Palembang website. The research sample was taken from a total of 113 respondents through purposive random sampling. The data obtained were analyzed by factor analysis and multiple linear regression analysis. The results of the study show that the service quality of the Sidemang Palembang website is in a fairly good category. Based on factor analysis, user friendliness, information and interaction are the main factors that influence the service quality of the Sidemang Palembang website. Meanwhile, the results of hypothesis testing show that the usability factor and interaction quality factor have the greatest influence on the service quality of the Sidemang Palembang website. However, the data quality score does not affect service quality. This research can help to improve the service quality of the Sidemang Palembang website by knowing the factors that influence service quality. In addition, the results of this study can be used as a reference for the development of other similar online services.*

*Keywords: Analysis, measurement, service quality, website, webqual*

### **1. PENDAHULUAN**

Di era globalisasi ini, perkembangan ilmu pengetahuan dan teknologi informasi telah berkembang pesat. Perkembangan ini berdampak pada perubahan dinas atau organisasi dinas. Saat ini layanan dapat diberikan kepada pengguna secara online, misalnya pada website pemerintah, termasuk Kominfo yang menyediakan website sebagai layanan informasi kepada publik.

Kominfo sebagai humas negara yaitu sebagai model informasi resmi siaran atau informasi yang ingin disampaikan oleh pemerintah kepada masyarakat. Tugas pokok Badan Pengelola Komunikasi dan Informatika (Dinas Kominfo) adalah pengelolaan sebagian urusan pemerintahan daerah berdasarkan asas otonomi dan dukungan di bidang komunikasi dan teknologi informasi. Sebagai sumber informasi bagi masyarakat, website merupakan layanan publik Kominfo yang menyediakan informasi yang dapat diakses oleh publik dari mana saja [1].Memfasilitasi akses pengguna ke informasi tentang situs. Dalam rangka memberikan informasi kepada warga kota Palembang, Kementerian Komunikasi dan Informatika telah menyiapkan website bernama Sidemang Palembang.

SIDEMANG adalah singkatan dari Sistem Informasi Administrasi Online Warga Palembang. Bagi masyarakat yang ingin melakukan tugas administrasi di kecamatan dan pengaduan di kota Palembang, cukup

*Jurnal Ilmiah Betrik, Volume.13, No.01, April 2023*

dilakukan melalui telepon seluler. Ini menghilangkan kerumitan untuk pergi ke kantor pusat atau kantor pengaduan. SIDEMANG diharapkan dapat mempercepat proses administrasi baik di tingkat daerah maupun kecamatan. Aplikasi mencoba memenuhi kebutuhan era digital ini untuk mempermudah pengelolaan manusia. Sebagai website yang diciptakan untuk menyempurnakan pelayananpublik dari Pemerintah Kota Palembang kepada masyarakat dan menjadi salahsatu inovasi Pemerintah Kota Palembang dalam hal pelayanan publik serta diharapkan menjadi salah satu kunci penting dalam upaya Pemerintah Kota Palembang untuk mewujudkan Palembang Smart City. Dengan tujuan memudahkan masyarakat dalam mengurus administrasi dokumen di kelurahan dan kecamatan. Bebagai layanan chatting dengan operator danpetunjuk mengenai sidemang yang dibutuhkan. Kualitas informasi yang ada pada website tersebut menjadi salah satu ukuran kepuasan bagi pengguna.

Dalam mengukur kepuasan pengguna suatu website, dibutuhkan metode untuk mengetahui hasil akhir yangnantinya dapat memberikan gambaran dalam meningkatkan kualitas website tersebut. Metode WebQual 4.0 dipakai penulis untuk melakukan penelitian. Metode WebQual 4.0 telah berhasil diterapkan pada penelitian sejenis dengan pengukuran kualitas website dan membantu untuk memahami faktor-faktor yang mempengaruhi kepuasan pengguna [2].

Oleh karena itu penulis melakukan penelitian untuk mengetahui kualitaslayanan pengguna menggunakan metode yang ada dengan kegunaan yang berbeda, kualitasinformasi dan interaksi layanan, sehingga tujuan penggunaan website dapat tercapai. Dengan nama penelitian "Analisis Pengukuran Kualitas Pelayanan Website Sidemang Palembang Dengan Metode WebQual 4.0

### **2. TINJAUAN PUSTAKA/PENELITIAN SEBELUMNYA**

Analisis memiliki 3 arti, yaitu sebagai berikut [3]:

- 1. Membandingkan dua hal atau dua nilai variable untukmengetahuiselisishnya (X-Y) atau rasionya (x/y) kemudian menyimpulkan.
- 2. Menguraikan atau memecahkan suatu keseluruhan menjadi komponen komponen yang lebih kecil, sesuaidengan tujuan analisis, agar dapat:
	- a) Mengetahui bagian yang memiliki sifatmenonjol atau mempunyai nilaiekstrem.
	- b) Melakukan perbandingan antar bagian dengan menggunakan nilai rasioatau selisih.
	- c) Melakukan perbandingan antara bagian dengan keseluruhan, dengan memakai proporsi (%), lalu menyimpulkan.
- 3. Memperkirakan atau memperhitungkan besar pengaruh secara kuantitatif dari perubahan suatu kejadian terhadap suatu kejadian lainnya, kemudian meramalkan.

Kualitas pelayanan adalah pelayanan yang diharapkan (expected service) dan pelayanan yang dirasakan (service accept) [4]. Apabila kinerja yang diterima wajar bahkan memenuhi harapan, maka dikatakan kinerja baik atau positif. Jika efisiensi yang dirasakan melebihi efisiensiyang diharapkan, kualitas layanan dianggap sebagai kualitas yang ideal. Di sisi lain, jika layanan yang dirasakan lebih buruk dari yang diharapkan, maka kualitas layanan dipersepsikan negatif atau buruk. Oleh karena itu, kualitaslayanan bergantung pada kemampuan perusahaan dan stafnya untuk secara konsisten memenuhi harapan pelanggan. Website pada awalnya merupakan layanan penyajian informasi yang menggunakan konsep hyperlink untuk memudahkan browsing (istilah yang digunakan untuk pengguna komputer dalam mencari informasi di internet) [5]. Web dengan cepat mendapatkan popularitas di kalangan pengguna Internet karena menawarkan kepada pengguna Internet kenyamanan dalam melayani informasi, menjelajah, dan melayani informasi (dikenal sebagai penjelajahan Internet).

WebQual adalah suatu metode atau teknik untuk mengukurkualitas suatu website berdasarkan persepsi pengguna. WebQualia telah dikembangkan sejak tahun 1998 dan telah mengalami beberapa kali interaksi dalam penyusunan dimensi dan pertanyaannya [6]. Hingga saat ini versi 4. Metode ini merupakan pengembangan dari ServQual yangdulu banyak digunakan untuk mengukur kualitas layanan.

Populasi adalah wilayah generalisasi yang terdiri atas Objek/subjek dengan properti dan atribut.

Peneliti kemudian menarik kesimpulan. Oleh karena itu populasi tidak hanya terdiri dari manusia, tetapi juga benda-benda dan benda-benda alam lainnya [7]. Selain itu, populasi bukan sekedar jumlah pada objek/objek yang diteliti, tetapi mencakup semua sifat/sifat subjek atau objek tersebut.

Sampel adalah bagian dari populasi dan karakteristik. Jika populasi besar dan peneliti tidak dapat mempelajari semua yang ada pada populasi karena, misalnya, keterbatasan sumber daya, tenaga dan waktu, peneliti dapat menggunakansampel yang diambil dari populasi tersebut [8]. Apa yang dipelajari dari sampel, kesimpulannya dapat diterapkan padapopulasi

Skala Likert adalah skala yang digunakan untuk mengukur sikap, pendapat, dan persepsi tentang objek atau fenomena tertentu. Scalikert memiliki dua pernyataan, yaitu:

Pernyataan positif dan negatif. Pernyataan positif diberi peringkat 5, 4, 3, 2 dan 1.

Pernyataan negatif, sebaliknya,

diberi peringkat 1, 2, 3, 4, dan 5. Bentuk jawaban skala likert terdiri dari "sangat setuju", "setuju", "ragu-ragu", "tidak setuju" dan "sangat" tidak setuju [9]. SPSS adalah perangkat lunak yang memfasilitasi perhitungan, pengolahan dan analisis data statistik Nama SPSS berasal dari kata Statistical Package for the Social Sciences. Seperti namanya, perangkatlunak ini awalnya digunakan dalam ilmu sosial. Namun,seiring berjalannya waktu dan dengan perkembangan dan sosialisasi program yang digunakan di semua departemen, singkatan Statistical Product and Service Solutions akan berubah. SPSS memiliki beberapa fungsi statistik dan oleh karena itu banyak digunakan oleh para peneliti, perusahaan riset, pemerintah, lembaga pendidikan, dll. [10].

Dari penelitian sebelumnya yang dilakukan oleh Rohman dan Kurniawandengan judul "Pengukuran Kualitas website Badan Nasional Penanggulangan Bencana Menggunakan Metode WEBQUAL 4.0" Hasil dari penelitian berdasarkan tiap dimensi kegunaan (*Usability*), kualitas informasi (*Information Quality*), kualitas interaksi (*interaction quality*), dan kepuasan pengguna (*overall impression*). Yaitu 51,9% kepuasan pengguna didukung oleh ketiga faktor tersebut dan hipotesis dalam penelitian ini diterima yang ditunjukkan oleh teknik korelasi dan regresi linear berganda. [11].

Tarigan melakukan penelitian pada tahun 2008 berjudul "*User Satisfaction* Using Webqual Instrumet: A Research on stock exchange of Thailand". Tujuan dari penelitian ini adalah untuk mengevaluasi kepuasan pengguna (user satisfaction) dan memeriksa instrument pada variabel WebQual yang dinilai oleh pengguna e- library pada stock exchange of Thailand (SET). Analisis disusun dari satu set data dengan 341 responden, dari sistem e-library pengguna akhir akan mengkonfirmasi beberapa hubugan positif antara dimensi WebQual dan kepuasan pengguna.

#### **3. METODOLOGI PENELITIAN**

Metodologi penelitian ini menggunakan WebQual 4.0 untuk melakukan penelitian sebagai teknik pengukuran kualitas website berdasarkan persepsi pengguna akhir. WebQual 4.0 merupakan hasil analisis WebQual 4.0 3.0 yang mengarah pada identifikasi tiga dimensi kualitas website ecommerce, yaitu: Kegunaan, kualitas informasi dan kualitas interaksi layanan. Di WebQual 4.0. Dalam hal ini, usability mengacu pada desain website, misalnya tampilan, usability, navigasi dan juga tampilan yang disampaikan pada website. .

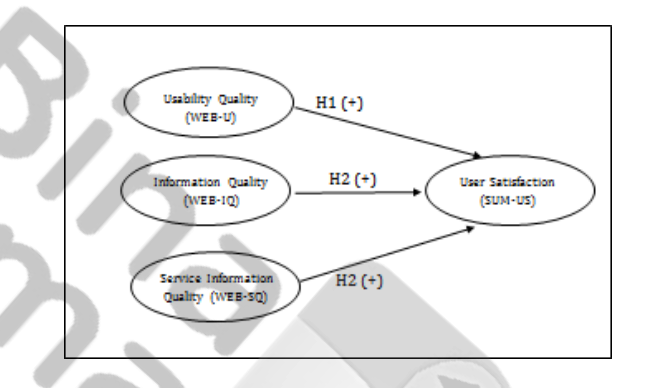

**Gambar 1** Model Webqual 4.0 Adapun skema dalam penelitian dapat dilihat pada gambar berikut:

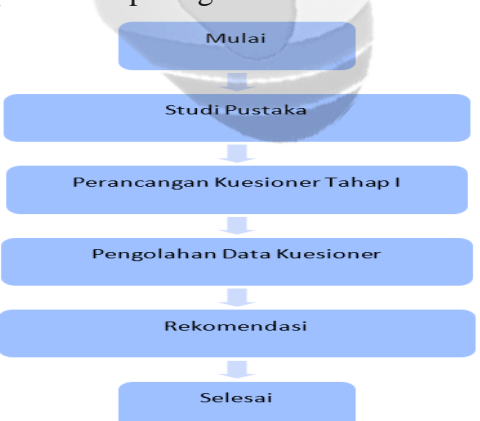

**Gambar 2** Skema Penelitian

1. Studi Pustaka

Dilakukan untuk mendapatkan pemahaman komprehensif tentang *website* Sidemang di Kominfo kota Palembang, metode *WebQual 4.0.* dan kuesioner.

2. Perancangan Kuesioner Tahap I Pada penelitian ini dirancang kuesioner yang terdiri atas dua bagian, yaitu:

٦

- a. Bagian I: *Task*, merupakan daftar *task* yang harus dikerjakan responden terhadap *website*  yang diuji. *Task* yang dirancang bersumber pada Panduan Dinas Kominfo. *Task* disesuaikan dengan ketersediaan informasi yang terdapat pada *website* yang diuji. Hal ini berkaitan dengan tujuan *task* yaitu memberikan kesempatan kepada responden untuk mengetahui terlebih dahulu isi daripada *website* sebelum melakukan penilaian kualitas *website*.
- b. Bagian II: Daftar pertanyaan kualitas *website*, terdiri atas *Usability*, kualitas informasi, dan kualitas interaksi pelayanan. Selanjutnya menetapkan kuesioner hasil test awal menjadi kuesioner yang akan digunakan pada penelitian.
- 3. Pengolahan Data Kuesioner

Langkah-langkah yang dilakukan dalam mengolah data pertanyaan kualitas website antara lain:

- a. Melakukan analisis deskriptif terhadap penilaian responden.
- b. Mengklasifikasikan penilaian responden dengan menggunakan rumus panjang kelas interval. (Sudjana, 2002)
- 4. Rekomendasi

Rekomendasi dikembangkan berdasarkan hasil analisis pertanyaan terkait tiga kategori kualitas situs web (kegunaan, kualitas informasi, dan interaksi layanan). Jenis pertanyaan yang digunakan dalam kuesioner adalah pertanyaan tertutup dengan beberapa alternatif jawaban untuk responden dengan skala Likert lima poin: sangat tidak setuju (1), tidak setuju (2), agak (3), Saya setuju (4), sangat setuju (5).

# **4. HASIL DAN PEMBAHASAN**

#### **4.1 Hasil dan Pembahasan**

Proses pengumpulan data penelitian dilakukan dengan cara menyebarkan kuesioner secara tidak langsung kepada responden. Penyebaran secara tidak langsung (melalui kuesioner online) dilakukan oleh peneliti melalui sosial media (Instagram) dan aplikasi perpesanan (WhatsApp). Kuesioner online ini menggunakan bantuan Google Form yang telah diketahui secara umum digunakan pada kuesioner online. Penyebaran kuesioner ini dilakukan dalam kurun waktu 1 (satu) minggu,

dimulai pada tanggal 01 September hingga 07 September 2022 untuk mencapai target sejumlah sampel yang diinginkan. Seluruh kuesioner online yang telah terkumpul, diproses, dan diklasifikasi menggunakan bantuan Microsof Excel 2016. Dari 113 kuesioner online yang telah terisi oleh responden, dihasilkan 113 kuesioner yang dapat dilanjutkan ke tahap berikutnya.

### **4.2 Karakteristik Responden Berdasarkan Jenis Kelamin**

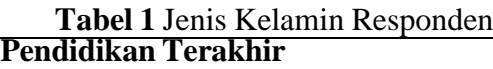

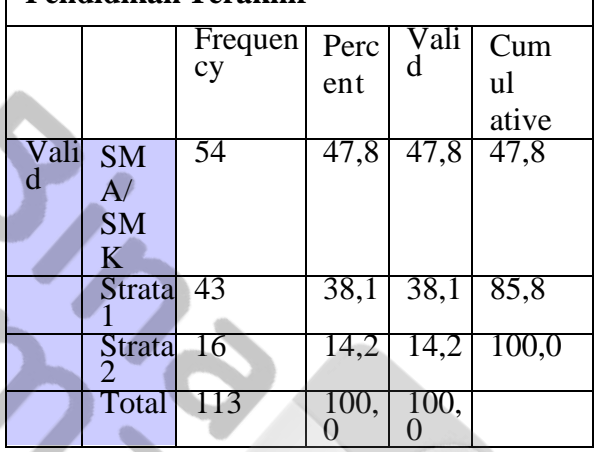

Dari hasil data yang diperoleh dan yang digunakan oleh peneliti sebanyak 113 responden atau 47% responden berjenis kelamin laki-laki, 66 responden atau 58,4% responden berjenis kelamin perempuan. Maka dapat responden. Penyebaran secara tidak langsung (melalui disimpulkan bahwa sebagian besar responden berjenis kelamin perempuan

#### **4.3.Karakteristik Responden Berdasarkan Umur**

**Tabel 2** Umur Responden

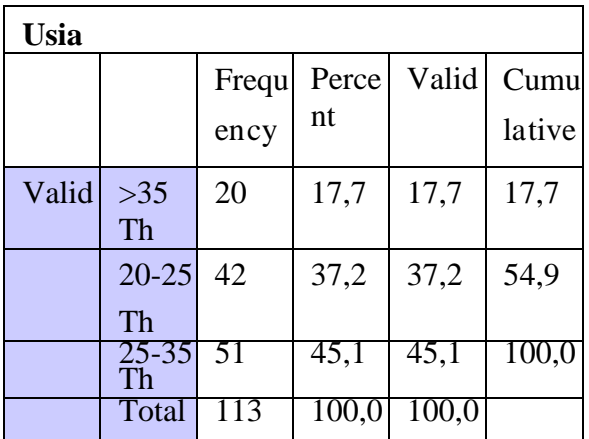

Dari hasil data yang diperoleh dan yang digunakan oleh peneliti sebanyak 42 responden atau 37,2% berusia 20-25 tahun, 51 responden atau 45,1% berusia 25-35 tahun, dan 17responden atau 17,7% berusia >35 tahun. Maka dapat disimpulkan bahwa sebagian besar responden berusia 25-35tahun.

## **4.4.Karakteristik RespondenBerdasarkan Pendidikan Terakhir**

**Tabel 3** Pendidikan Terakhir Responden

 $\mathbf{N}_{\mathbf{A}}$ 

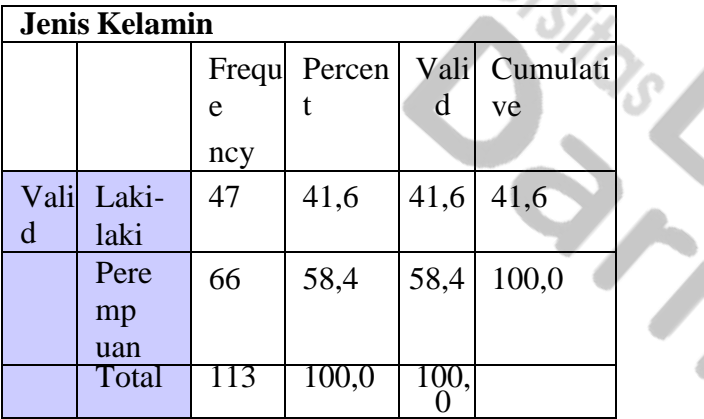

Dari hasil data yang diperoleh dan yang digunakanoleh peneliti sebanyak 43 responden atau 38,1% responden pendidikan S1, 16 responden atau 14,2% pendidikan S2 dan 54 responden atau 47,8%pendidikan SMA/SMK. Maka dapat disimpulkan bahwa sebagianbesar responden pendidikan SMA/SMK sederajat.

# **4.5.Uji Validasi**

Sebelum dilakukan pengolahan data, semua tanggapan responden diuji dengan menggunakan uji validitas dan uji reliabilitas terhadap responden. Uji validitas dilakukan dengan korelasi product-moment. Pada penelitian ini dilakukan pengecekan validitas dan pengujian proses penghitungan data yang akan dihitung dengan menggunakan SPSS 25.0. Hasil pemeriksaan validitas dengan kriteria uji rumus uji ini adalah jika r hitung > r tabel valid dan jika r hitung < ; r tabel, itu tidak valid. Hasil uji validitas instrumen disajikan pada Tabel 4. Uji validasi variabel sebagai berikut;

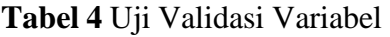

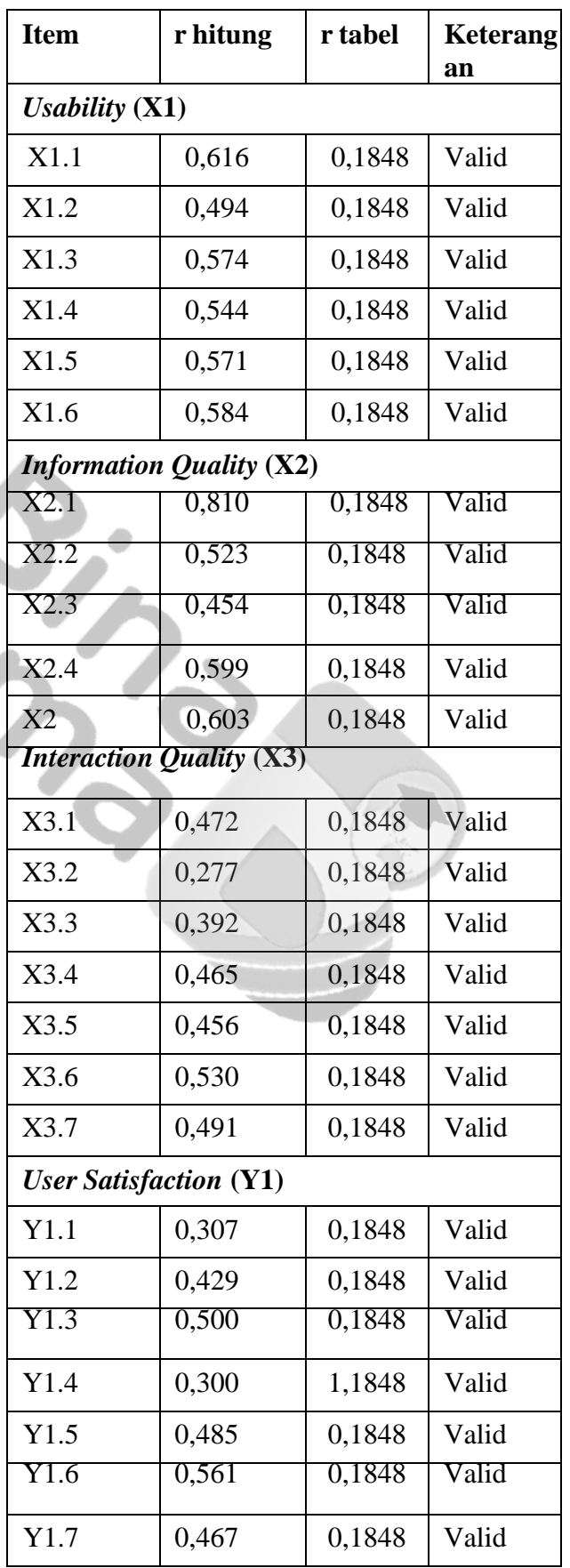

Berdasarkan uji validitas item yang

dilakukan dengan menggunakan program stastistik spss 25.0 didapat dari hasil korelasi masing – masing item dengan score total didapat corrected item total correlation untuk variabel – variabel yang dipergunakan dalam penelitian ini menunjukkan hasil yang baikdikarenakan r hitung > darir tabel, maka dapat disimpulkan bahwa semua instrument variabel dalam penelitian ini dinyatakan valid.

#### **4.6.Uji Realibilitas**

Setelah dilakukan uji validitas, peneliti melakukan uji reliabilitas untuk masing-masing instrumen variabel X1 dan X2 dan untuk instrumen variabel Y menggunakan rumus Alpha-Cronbach dengan menggunakan program SPSS 25.0. Dalam penelitian ini harus dilakukan uji reliabilitas untuk mengukur konsisten atau tidaknya kuesioner dalam penelitian yang mengukur pengaruh variabel X1, X2 dan X3 terhadap variabel Y. Sebelum melakukan uji reliabilitas, harus ada dasar pengambilan keputusan. membuat. , yaitu alfa 0,60. Suatu variabel dikatakan reliabel jika nilai variabel tersebut lebih besar dari 0,60, jika kurang maka variabel yang diteliti tidak dapat disebut reliabel karena < 0,60. Hasil uji reliabilitas variabel penelitian ini adalah sebagai berikut;

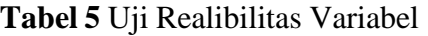

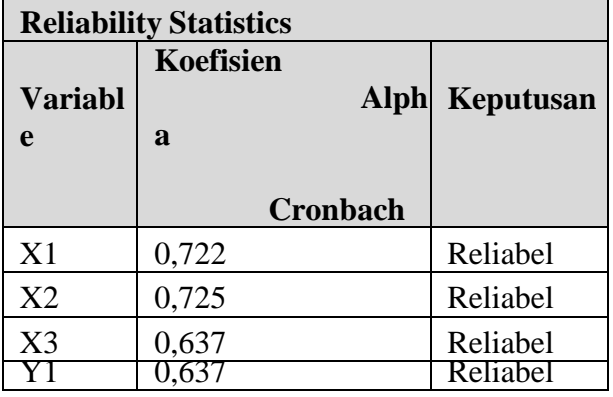

Berdasarkan uji reliabilitas yang dilakukan dengan program statistik SPSS, diperoleh hasil koefisien alpha cronbach > 0,60 untuk tiga variabel penelitian yaitu variabel kegunaan 0,722, variabel kualitas informasi 0,725, variabel kualitas interaksi 0,637. dan dengan menggunakan variabel kepuasan sebesar 0,637 maka dapat disimpulkan bahwa semua variabel dalam penelitian ini reliabel

*Jurnal Ilmiah Betrik, Volume.13, No.01, April 2023*

Berdasarkan uji validitas item yang dilakukan dengan program statistik SPSS 25.0 diperoleh skor total yang diperoleh dari hasil korelasi tiap item dengan korelasi item-total terkoreksi untuk variabel-variabel yang digunakan dalam penelitian ini menunjukkan hasil yang baikdikarenakan r hitung > dari r tabel, maka dapat disimpulkan bahwa semua instrument variabel dalam penelitian ini dinyatakanvalid

#### **4.7.Uji Normalitas**

an an a

Uji normalitas bertujuan untuk menguji apakah dalam model regresi, variabel pengganggu atau residual memiliki distribusi normal. Uji normalitas dilakukan untuk melihat bahwa suatu data terdistribusi normal atau tidak. Uji normalitas dalam penelitian ini dilakukan dengan PP Plot Standardized Residual dan dengan uji Kolmogorof- Smirnov, jika signifikan > 0,05 maka data berdistribusi normal dan jika nilai signifikan < 0,05 maka datatidak terdistribusi secara normal.

**Tabel 6** Uji Normalitas

| <b>One-Sample Kolmogorov-Smirnov Test</b> |           |                    |  |  |  |  |
|-------------------------------------------|-----------|--------------------|--|--|--|--|
|                                           |           | Unstandardiz<br>ed |  |  |  |  |
|                                           |           | Resid<br>ual       |  |  |  |  |
| N                                         |           | 113                |  |  |  |  |
|                                           | Mean      | 0,0000000          |  |  |  |  |
|                                           | Std.      | 1,38415070         |  |  |  |  |
|                                           | Deviation |                    |  |  |  |  |
|                                           | Absolute  | 0,054              |  |  |  |  |
|                                           | Positive  | 0,038              |  |  |  |  |
|                                           | Negative  | $-0,054$           |  |  |  |  |
| <b>Test Statistic</b>                     | 0,054     |                    |  |  |  |  |
| Asymp. Sig. (2-tailed)                    |           |                    |  |  |  |  |

Berdasarkan tabel 6 dapat diketahui bahwa besarnya nilai sebesar 0,054 dan signifikansi  $0,200 > 0,05$  yaitu dengan hasil lebih dari  $0,05$ yang berarti data residu terdistribusi normal sehingga layak untuk digunakan.

#### **4.8 Uji Multikolinearitas**

Pengujian ini dimaksudkan untuk melihat apakah terdapat dua atau lebih variabel bebas yang berkorelasi secara linier. Apabila terjadi keadaan ini maka kita akan menghadapi kesulitan untuk membedakan pengaruh

masing- masing variabel bebas terhadap variabel terikatnya. Untuk mendeteksi adanyagejala multikolinearitas dalam model penelitian dapat dilihat dari nilai toleransi (tolerance value) atau nilai Variance Inflation Factor (VIF). Batas tolerance  $\sim$ 0,10 dan batas VIF < 10,00, sehingga dapat disimpulkan tidak terdapat multikolinearitas diantara variabel bebas. Hasil dari pengujian multikolinearitas pada penelitian ini ditunjukkan seperti pada tabel 7 berikut ini;

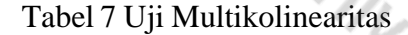

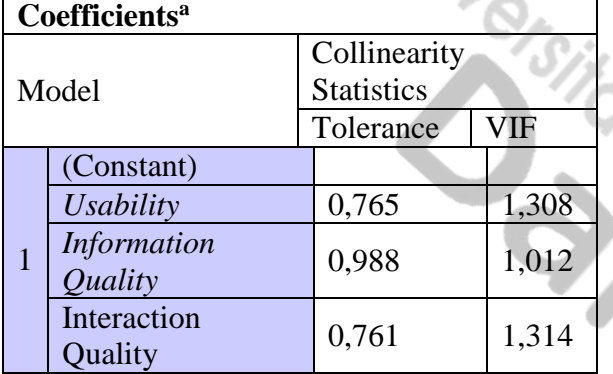

a. Dependent Variable: User Satisfaction

Dari data diatas diketahui bahwa nilai tolerance dari kedua variabel independent  $1,308 > 0.765$ ,  $1,012 > 0.988$  dan VIF  $1,314 <$ 0,761. Jadi dapat disimpulkan bahwa dalam modelregresi tidak terjadi multikolinearitas.

# **4.9 Uji Hetoroskedastisitas**

Uji heteroskedastisitas bertujuan untuk menguji apakah terdapat ketidaksamaan varians pada model regresi dari satu pengamatan ke pengamatan residual lainnya. Jika deviasi residual dari satu pengamatan ke pengamatan lain tetap, disebut homoskedastisitas, jika berbeda disebut heteroskedastisitas. Model regresi yang baik adalah yang tidak terjadi heteroskedastisitas. Uji heteroskedastisitas menguji apakah terdapat kesamaan atau perbedaan varians dalam model regresi antara satu pengamatan dengan pengamatan lainnya. Uji heteroskedastisitas penelitian ini diuji menggunakan scatterplot sebagai berikut

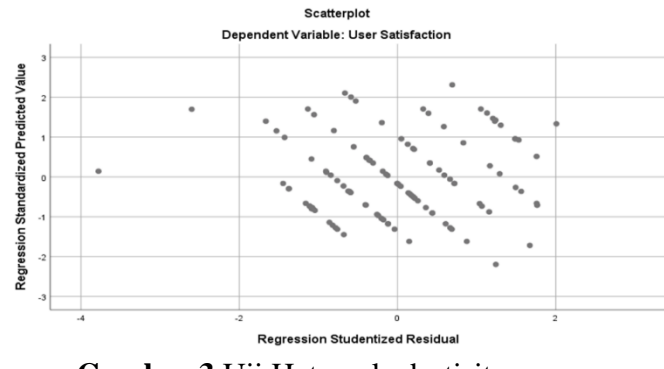

**Gambar 3** Uji Hetoroskedastisitas

Dari gambar 3 diatas dapat diketahui bahwa grafik Scatterplot tidak terjadi Heteroskedastisitas karena tidak ada pola yang jelas dan titik – titik menyebar di atas dan di bawh angka (0) pada sumbu Y. Dalam suatu model regresi yang baik, biasanya tidak mengalami heteroskedastisitas

Melalui grafik Scatterplot dapat terlihat suatu model regresi mengalami heteroskedastisitas atau tidak. Jika terdapat pola tertentu dalam grafik maka mengindikasikan telah terjadi heteroskedastisitas.

## **4.10 Uji Analisis Regresi Linear Berganda**

Analisis regresi berganda dalam penelitian ini dilakukan dengan menggunakan bantuan program SPSS Versi 25.0 dapat dilihat pada tabel dibawah ini;

**Tabel 8** Uji Regresi Berganda

|    | Coefficients <sup>a</sup>             |                        |       |                |                            |                       |  |  |
|----|---------------------------------------|------------------------|-------|----------------|----------------------------|-----------------------|--|--|
| M  |                                       | Unstandar              |       | <b>Standa</b>  | t                          | <b>Si</b>             |  |  |
| od |                                       | dized                  |       | rdized         |                            | g.                    |  |  |
|    |                                       | <b>Coefficien</b>      |       | <b>Coeffic</b> |                            |                       |  |  |
|    |                                       | ts                     |       | ients          |                            |                       |  |  |
|    |                                       | В                      | Std.  | <b>Beta</b>    |                            |                       |  |  |
|    | (Const<br>t)                          | $\frac{16,4}{54}$      | 2,915 |                | $\frac{5}{4}$ , 6          | $\overline{0}$ ,<br>0 |  |  |
|    | <b>Usabil</b><br>ity                  | 0,30<br>8              | 0,087 | 0,331          | 3,5<br>$\overline{2}$<br>1 | 0,<br>0               |  |  |
|    | <i>Inform</i><br>atio<br>nQual<br>ity | 0,11<br>$\overline{2}$ | 0,094 | $-0,099$       | 1,2<br>$\overline{0}$<br>1 | 0,<br>$\overline{2}$  |  |  |
|    |                                       | 0,25                   | 0,090 | 0,266          | $\sqrt{2}^{,8}$            | 0,                    |  |  |

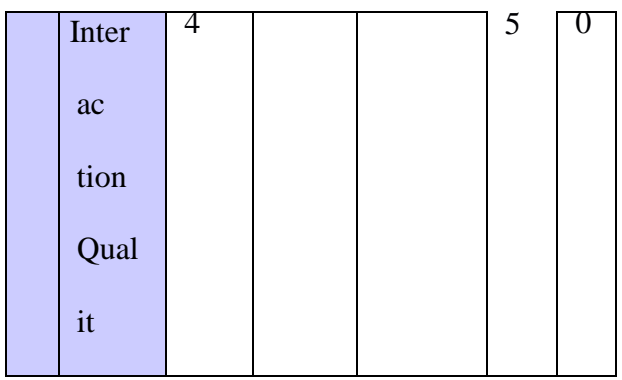

Berdasarkan hasil yang terdapat pada tabel 8 di atas, maka dapat dirumuskan persamaan regresi linear berganda sebagai berikut:

 $Y = a + b_1 X_1 - b_2 X_2 + b_3 X_3$ 

Y= 16,454+ 0,308X1-0,112X2+0,254X3

Keterangan :

Y = Variabel Dependen (User Satisfaction)a = Konstanta

b1, b2 = Koefisien Regresi nilai peningkatanatau penurunan)

X1,X2,X3 =*Usability, Information Quality, InteractionQuality*

Dari hasil analisis di atas, diperoleh hasil sebagai berikut :

- 1. Konstanta = 16,454 Jika *Usability* (X1), *Information Quality* (X2), & *Interaction Quality* (X3) bernilai nol(0), maka *User Satisfaction* (Y) memiliki nilai sebesar 16,454. artinya *User Satisfaction* akan menurun sebesar 16,454 jika tanpa *Usability*, *Information Quality, Interaction Quality*.
- 2. Koefisien regresi atau nilai *Usability* (X1) sebesar 0,308 yang berarti menunjukkan pengaruh *Usability* positif terhadap User Satisfaction, maka setiap kenaikan setiap 1 satuan akan menaikkan variabel Y sebesar 0,308.
- 3. Koefisien regresi atau nilai *Information Quality* (X2) sebesar -0,112 yang berarti menunjukkan pengaruh *Information Quality* negatif terhadap User Satisfaction, maka setiap penurunan setiap 1 satuan akan menurunkan variabel Y sebesar 0,112.
- *Jurnal Ilmiah Betrik, Volume.13, No.01, April 2023* 4. Koefisien regresi atau nilai *Interaction Quality* (X3) sebesar 0,254 yang berarti menunjukkan pengaruh *Interaction Quality*  positif terhadapUser Satisfaction, maka

setiap kenaikan setiap 1 satuan akan menaikkan variabel Y sebesar 0,254

### **4.11 Uji T**

Uji t digunakan untuk menguji pengaruh secara simultan variable X1, X2dan X3 terhadap Y1. Syarat penerimaan hipotesis yaitu apabila nilai sig. ≤ 0,05 maka hipotesis diterima, sedangkan apabila sig.  $\geq 0.05$  maka hipotesis ditolak.Jika menggunakan t hitung dan t tabel yaitu t hitung

< t tabel maka H0 diterima(tidak signifikan), sedangkan t hitung > t tabel maka H0 ditolak (signifikan). Uji t (parsial) dengan tabel bantu t tabel rumus n-k-1 derajat kemaknaan 0,05diperoleh t tabel =  $1.65909$ . Adapun hasil uji hipotesis tersebut adalah sebagai berikut;

**Tabel 9** Uji T

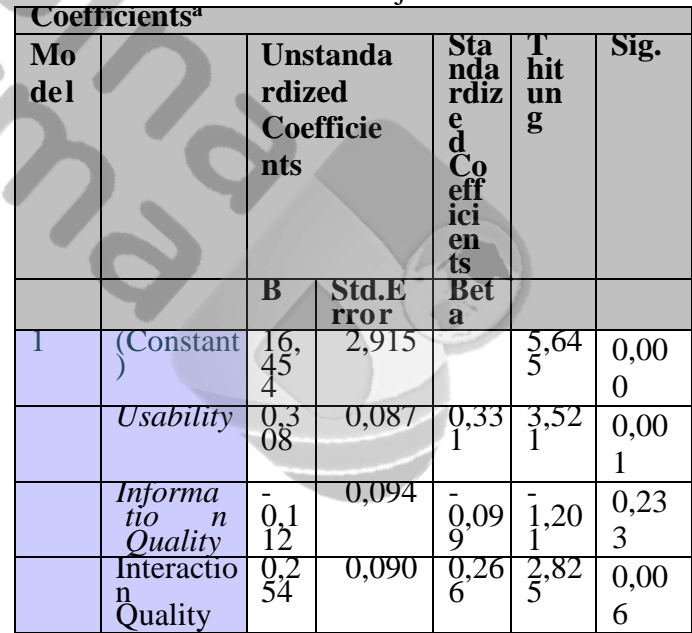

a. Dependent Variable: User Satisfaction

Dari tabel 9 di atas dapat dilihat pengaruh masing-masing variabelbebas yang mempengaruhi keputusan pembelian adalah:

1. Hipotesis 1, terdapat pengaruh antara *Usability* (X1)terhadap *User Satisfaction* (Y). Diperoleh nilai koefisien regresi *Usability* sebesar 0,01 dan nilai t hitung sebesar 3,521

> t tabel sebesar 1.65909 sedangkan nilai signifikan 0,00 < 0,05, berarti Ha diterima dan H0 ditolak dengan demikian dapat dikatakan bahwa terdapat pengaruh antara *Usability* terhadap *User Satisfaction* pada

website Sidemang Palembang.

- 2. Hipotesis 2, tidak terdapat pengaruh antara *Information Quality* (X2) terhadap *User Satisfaction* (Y). Diperoleh nilaikoefisien regresi *Information Quality* sebesar 0,233 dan nilait hitung sebesar - 1,201> t tabel sebesar 1.65909 sedangkan nilai signifikan  $0,00 > 0,05$ , berarti Ha ditolak dan HO diterima dengan demikian dapat dikatakan bahwa tidak terdapat pengaruh antara *Information Quality* terhadap *User Satisfaction* pada website Sidemang Palembang.
- 3. Hipotesis 3, terdapat pengaruh antara *Interaction Quality* (X3) terhadap *User Satisfaction* (Y).Diperoleh nilai koefisien regresi *Interaction Quality* sebesar 0,006 dan nilai t hitung sebesar 2,825 > t tabel sebesar 1.65909 sedangkan nilai signifikan 0,00 < 0,05, berarti Ha diterima dan H0 ditolakdengan demikian dapat dikatakan bahwa terdapat pengaruh antara *Interaction Quality* terhadap *User Satisfaction* pada website Sidemang Palembang

# **4.12 Uji F**

Uji F digunakan untuk menguji pengaruh secara simultan variable X1, X2 dan X3 terhadap Y1. Syarat penerimaan hipotesis yaitu apabila nilai sig.  $\leq 0.05$  maka hipotesis diterima, sedangkan apabila sig.  $> 0.05$  maka hipotesis ditolak.Untuk diperoleh hasil pada uji F dengan rumus (n- k)(k-1) diperoleh nilai f tabel = 2,69 Berikut ini hasil uji F dapat dilihatpada tabel 10 sebagai berikut;

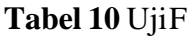

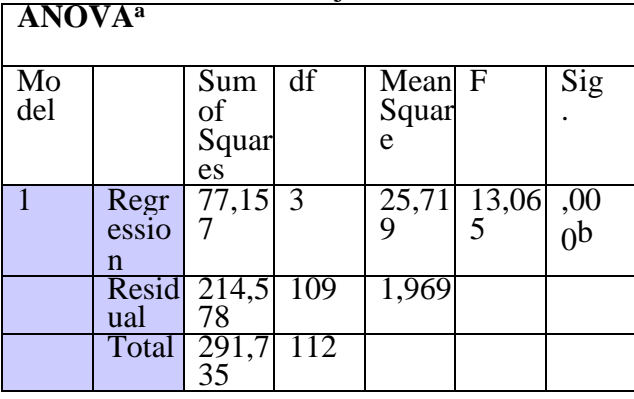

a. Dependent Variable : User Satisfaction

b. Predictors: (Constant), Interaction Quality,

*Information Quality*, *Usability*

*Jurnal Ilmiah Betrik, Volume.13, No.01, April 2023*

Dari hasil pengolahan data dapat dilihat pada tabel 10 di atas menunjukkan bahwa nilai F hitung  $13,065 > F$  tabel 2,69 dan nilai signifikan 0,000 < 0,05. Hal ini berarti H0 ditolak dan Ha diterima, Dengan demikian dapat dikatakan bahwa *Webqual (Usability*, *Information Quality*, Dan *Interaction Quality)* berpengaruh signifikan terhadap *User Satisfaction* pada website Sidemang Palembang.

### **4.13 Level Per-Pertanyaan**

Data yang telah terkumpul sebanyak 113 responden, kemudian akan didiubah dalam bentuk nilai merit dan akan diakumulasikan berdasarkan rata-rata dari setiap variabel atau yang disebut dengan point usability dari setiap pertanyaan. Dibawah ini merupakan tabel point usability dari 24 item pertanyaan menggunakan metode Webqual 4.0.

**Tabel 11** Hasil Perhitungan Dari 113 Responden **Contract** 

d

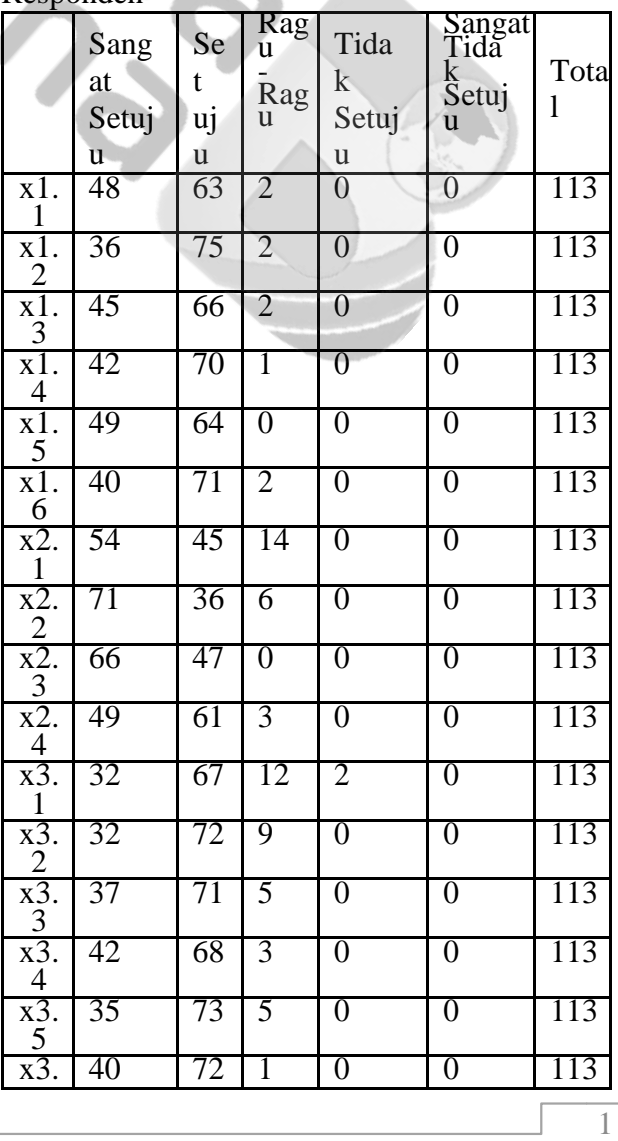

| 6                     |    |    |   |               |               |     |
|-----------------------|----|----|---|---------------|---------------|-----|
| x3.<br>7              | 39 | 71 | 3 | $\mathcal{O}$ | 0             | 113 |
| y1.                   | 35 | 67 |   | 0             | $\mathbf{0}$  | 113 |
| y1.<br>$\overline{2}$ | 40 | 73 | 0 | 0             | 0             | 113 |
| $\frac{y_1}{3}$       | 41 | 67 | 2 | 3             | 0             | 113 |
| y1                    | 46 | 67 | 0 | 0             | 0             | 113 |
| $\frac{y_1}{5}$       | 39 | 74 | 0 | 0             | 0             | 113 |
| y1.<br>6              | 39 | 74 | 0 | 0             | $\mathcal{L}$ | 113 |
| у1.                   | 37 | 73 | 3 | 0             | 0             | 113 |

**Tabel 12** Hasil Perhitungan Responden Berdasarkan Variable

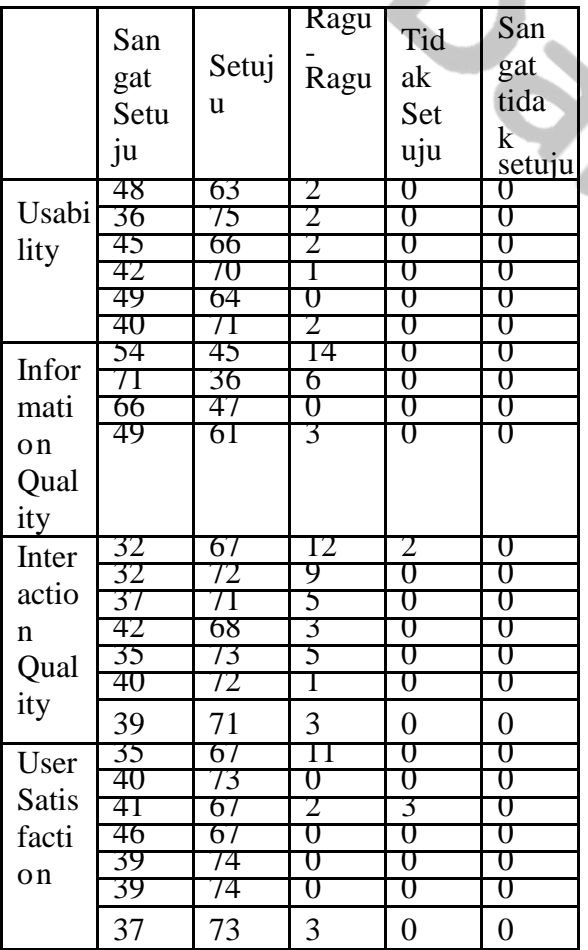

Berdasarkan tabel perhitungan diatas ada 4 variabel Usability, Information Quality, Interaction Quality dan User Satisfaction.

Variable Usability terdiri dari 6 indikator pertanyaan, Information Quality terdiri dari 4 pertanyaan, Interaction Quality terdiri dari 7 pertanyaan dan User Satisfaction terdiri dari 7 pertanyaan dengan total keseluruhan ada 24 item pertanyaan

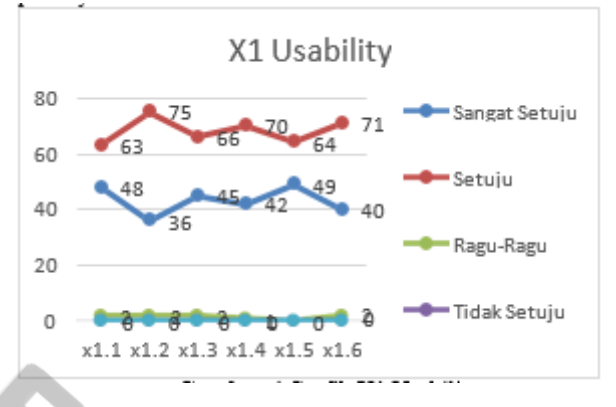

**Gambar 4** Grafik X1 Usability

Berdasarkan grafik diatas variabel Usability item X1 memiliki nilai tertinggi pada item pertanyaan ke 2 atau disebut X1.2 dimana item tersebut bernilai 75. Sedangkan Nilai terendah berada pada item pertanyaan ke 1 ataudisebut X1.1 dengan nilai 63.

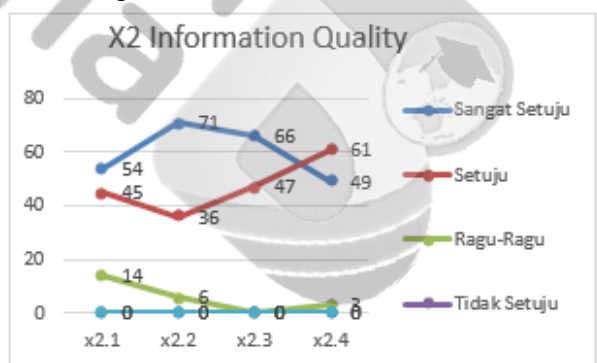

#### **Gambar 5** Grafik X3 Interaction Quality

Berdasarkan grafik diatas variabel Interaction Quality item X3 memilikinilai tertinggi pada item pertanyaan ke 5 disebut X3.5 dimana item tersebut bernilai 73 Sedangkan Nilai terendah berada pada item pertanyaan ke 1 ataudisebut X3.1dengan nilai terendah yaitu 67.

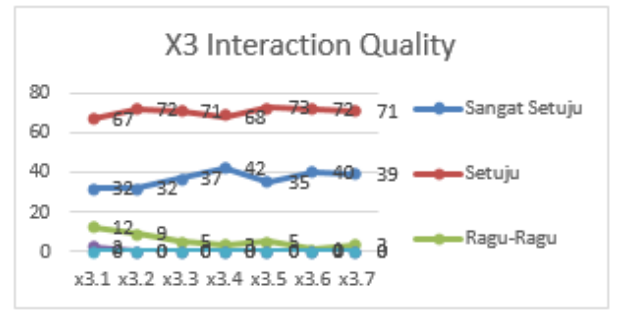

1

**Gambar 6** Grafik Y1 User Satisfaction Berdasarkan grafik diatas variabel User Satisfaction item Y1 memiliki nilai tertinggi pada item pertanyaan ke 2 atau disebut Y1.4 dan Y1.5 dimana item tersebut bernilai 74. Sedangkan Nilai terendah berada pada item pertanyaan ke 13 dan 4 atau disebut Y1.1, Y1.3 dan Y1.4 dengan nilai 67.

# **5. Kesimpulan**

Bedasarkan dari kegiatan penelitian, berikut adalah kesimpulan dari hasil temuan pada penelitian ini;

1. Dari hasil pengolahan data menunjukkan bahwa nilai Fhitung  $13,065 > F$  tabel 2,69 dan nilai signifikan 0,000

< 0,05. Hal ini berarti H0 ditolak dan Ha diterima, Dengan demikian dapat dikatakan bahwa Metode Webqual 4.0 terdapat pada Usability, Information Quality, Dan Interaction Quality berpengaruh signifikan terhadap User Satisfaction pada website SidemangPalembang.

- 2. Dari hasil uji hipotesis terdapat pengaruh antara Usability (X1) terhadap User Satisfaction (Y). Diperoleh nilai koefisien regresi Usability sebesar 0,01 dan nilai t hitung sebesar  $3.521 > t$  tabel sebesar 1.65909 sedangkan nilaisignifikan 0,00 < 0,05, berartiHa diterima dan H0 ditolak dengan demikian dapat dikatakan bahwa terdapat pengaruh antara Usability terhadap Kepuasan Pengguna pada website Sidemang Palembang.
- 3. Berdasarkan hasil pengujian hipotesis tidak terdapat pengaruh antara kualitas informasi (X2) dengan kepuasan pengguna (Y). Koefisien regresi kualitas data sebesar 0,233 dan nilai t sebesar -1,201 > t tabel sebesar 1,65909 sedangkan nilai signifikansi sebesar 0,00 > 0,05 yang berarti Ha ditolak dan H0 diterima sehingga dikatakan tidak ada pengaruh. terhadap kualitas kepuasan pengguna pada website Sidemang Palembang. Berdasarkan hasil uji hipotesis terdapat pengaruh antara kualitas interaksi (X3) dengan kepuasan pengguna (Y) Nilai koefisien regresi kualitas interaksi sebesar 0,006 dan nilai t sebesar  $2,825 > t$  tabel sebesar 1,65909, sedangkan nilai signifikan 0,00 <; 0,05

berarti Ha diterima dan H0 ditolak, sehingga dapat dikatakan kualitas interaksi berpengaruh terhadap kepuasan pengguna website Sidemang Palembang.

# **6. Daftar Rujukan**

- [1] J. U. Alhasanah, "Pangaruh Ke Dan Kualitas Interaksi Layanan Web E-Commerce Terhadap KeputusanPembelian Oonline ( Survei pada Konsumen www.getscoop.com)," J. Adm. Bisnis,vol. 15, no. 2, pp. 1–10, 2014.
- [2] A. T. Agustiani, A. Amaluddin, and A. Ahdan,<br>"Analisis

Isi Informasi Covid-19 Pada

Instagram Pemerintah Provinsi Sulawesi Selatan," Respon, pp. 36–59, 2020, [Online]. Available: <http://jurnal.ilkom.fs.umi.ac.id/inde> x.php/respon/article/view/17

- [3] D. Setyawan, A. L. Nugraha, and B. Sudarsono, "Analisis Potensi Desa Berbasis Sistem Informasi Geografis (Studi Kasus: Kelurahan Sumurboto, Kecamatan Banyumanik,Kabupaten Semarang)," J.Geod. Undip, vol. 7,no. 4, pp. 1–7, 2018.
- [4] E. Murtiningsih, R. Susanti, R. Susanti, D. R. Indriastuti, and D. R. Indriastuti, "Analisis Pengaruh Kualitas Pelayanan Dan Harga Terhadap Loyalitas Pelanggan Dengan Kepuasan Pelanggan Sebagai Variabel Mediasi," J. Ekon. Dan Kewirausahaan, vol. 20, no. 1, pp. 74–95, 2020, doi: 10.33061/jeku.v20i1.4366.
- [5] Rahmawati, "Analisis Pengukuran Kualitas Layanan Website Lp2m Uin Raden Fatah Palembang Menggunakan Metode Webqual 4.0," *BMC Public Health*, vol. 5, no. 1, pp. 1–8,2017, [Online]. Available: https://ejournal.poltektegal.ac.id/index. php/sikl us/article/view/298%[0Ahttp://repositor](http://repositorio.unan/)

[io.unan.](http://repositorio.unan/) edu.ni/2986/1/5624.pdf%[0Ahttp://dx.d](http://dx.doi.org/1) [oi.org/1](http://dx.doi.org/1)

0.1016/j.jana.2015.10.005%0Ahttp://w

ww.bio medcentral.com/14712458/12/58[%0Ah](http://ov/) t[tp://ov](http://ov/)

idsp.ovid.com/ovidweb.cgi?T=JS&P

- [6] R. Y. Endra and D. Hermawan, "Analisis dan Uji Kualitas Pengguna Website Tokopedia.Com Menggunakan Metode Webqual (case : Pengguna Tokopedia.com di Universitas Bandar Lampung)," *Explor. J. Sist. Inf. danTelemat.*, vol. 8, no. 2, 2017, doi:10.36448/jsit.v8i2.957.
- [7] I. P. A. Darmawan and E. Sujoko, "Survei Terhadap Kepuasan Mahasiswa Pada Kualitas Layanan Di Stt Simpson Ungaran, Semarang, Jawa Tengah," *Satya Widya*, vol. 33, no. 1, p. 45, 2017, doi: 10.24246/j.sw.2017.v33.i1.p45- 53.
- [8] K. Krisnaldy and M. Deliana, "Analisis" Rasio Keuangan Apbd Provinsi Dki Jakarta," Kreat. J. Ilm. Prodi Manaj. Univ. Pamulang, vol.6, no.3, p.49, 2018, doi: 10.32493/jk.v6i3.y2018.p49-58
- [9] Z. A. Lubis, A. Rafii, and A. Pakpahan, "Publikasi Oleh Fakultas Teknik Universitas Graha Nusantara Analisis Fungsi Dan Kenyamanan Jalur Pedestrian (Studi Kasus :Jalan Raja Junjungan Lubis) Padangsidimpuan Email: [zulfandiahmad@gmail.com](mailto:zulfandiahmad@gmail.com) Statika Vol . 5 No .

2 , September 2022 Publikasi Oleh FakultasTeknik Universitas Graha Nusantara Hal : 31- 39," vol. 5, no. 2, pp. 31–39, 2022.

- [10] A. Sujana and H. Zainab Mukarroma, "Analisis Efektivitas dan Efisiensi Web School Menggunakan SPSS Sebagai Analysis Tool," *J.IsuTeknol. STT Mandala*, vol. 12, no. No. 1, pp.49–60,2017,[Online].Available: https:[//www.sttmandalabdg.ac.id/ojs/in](http://www.sttmandalabdg.ac.id/ojs/index.php) [dex.php](http://www.sttmandalabdg.ac.id/ojs/index.php) /JIT/article/view/39/39
- [11] A. G. Dinia, C. Wiguna, and A. Burhanudin, "Sistem Pengukuran Kualitas Website Penelitian dan Pengabdian Masyarakat I- Gracias Menggunakan Metode Webqual," *J. Tek. Inform. dan Sist. Inf.*, vol. 8, no. 1, pp. 1– 11, 2022, doi:

*Jurnal Ilmiah Betrik, Volume.13, No.01, April 2023*

10.28932/jutisi.v8i1.3915